УДК 631.312.4.072.3

## **ОПИСАНИЕ РАБОТЫ ТРАКТОРА ОБЩЕГО НАЗНАЧЕНИЯ С НАВЕСНЫМ ПЛУГОМ**

В.Б. Попов<sup>1</sup>, Г.Г. Кудренок<sup>2</sup>

1 УО «Гомельский государственный технический университет имени П. О. Сухого», г. Гомель, Республика Беларусь;  $^{2}$ Научно-технический центр комбайностроения ОАО «Гомсельмаш», г. Гомель, Республика Беларусь

Основная задача механической обработки почвы – создание благоприятных условий для развития культурных растений с целью получения высоких и устойчивых урожаев.

Рациональная реализация повышенной мощности энергонасыщенных тракторов на современном этапе осуществляется путем создания широкозахватных машин.

Целью работы является определение тяговых усилий плуга и подбор тяговой машины.

Плоская модель МН ПНУ трактора (рис. 1). При расчете ПНУ трактора с навесным плугом весом 0.77кН, определяются координаты подвижных шарниров МН и характерных точек замкнутой кинематической цепи. В частности, координаты оси подвеса МН – П56 определяются по выражениям:

 $X_{56}(S) = X_{05} + L_{56} \cdot cos(\varphi_5(S))$ ;  $Y_{56}(S) = Y_{05} + L_{56} \cdot sin(\varphi_5(S))$ , где  $X_{05}$ ,  $Y_{05}$  – координаты неподвижного шарнира  $\Pi_{05}$  на раме трактора;  $\varphi_i$ – угол, образуемый соответствующим звеном, в правой декартовой системе координат.

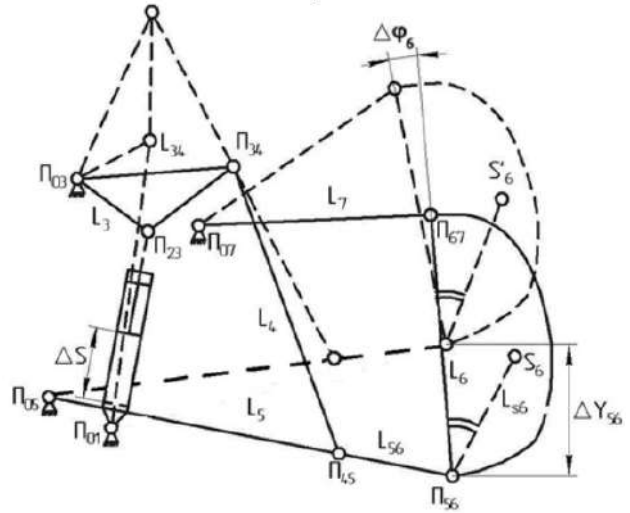

Рис. 1 – Схема механизма навески трактора с указанием координат точек

Координаты характерных точек центра тяжести НМ определяются в соответствии с формулами:

$$
X_{S6}(S) = X_{56} + L_{S6} \cdot cos(\varphi_6(S) + \varphi_{S6});
$$
  
\n
$$
Y_{S6}(S) = Y_{56} + L_{S6} \cdot sin(\varphi_6(S) + \varphi_{S6}),
$$

где L<sub>S6</sub> и  $\varphi$ <sub>S6</sub> – характеристики вектора, проведенного от оси подвеса в центр тяжести рабочего орудия [1].

В результате кинематического анализа определяются аналитические выражения для передаточных чисел МН на оси подвеса –  $I_m(S)$ , для конкретной НМ – I<sub>S</sub>6(S), а также аналог ее угловой скорости –  $\varphi_{\kappa}'(S)$ 

$$
I_m(S) = \varphi_3'(S) \cdot U_{53}(S) \cdot L_{56} \cdot cos(\varphi_6(S))
$$

где  $\varphi_3(S)$  – аналог угловой скорости звена поворотного рычага;  $U_{53}(S)$  – передаточное отношение;  $L_{56}$ ,  $\varphi_5(S)$  – длина нижней тяги и угол, образуемый ею в правой декартовой системе координат.  $I_{\scriptscriptstyle{\mathsf{SG}}}(S) = \varphi_{\scriptscriptstyle{\mathsf{SG}}}^{\scriptscriptstyle{\mathsf{G}}}(S) \cdot U_{\scriptscriptstyle{\mathsf{SG}}}^{\scriptscriptstyle{\mathsf{G}}}(S)$ .

$$
\left(1 - \cos(n \sin \theta) + H_1(\theta) \cdot I_1 - \cos(n \sin \theta) \right)
$$

 $\cdot (L_{56} \cdot \cos(\varphi_5(S)) + U_{65}(S) \cdot L_{56} \cdot \cos(\varphi_6(S) + \varphi_{56}))$ ,<br>где L<sub>S6</sub>,  $\varphi_{56}$  – вектор, равный расстоянию от оси подвеса до центра тяжести НМ, и угол между ним и НМ, представленной звеном L<sub>6</sub>.<br> $\varphi_{6}^{'}(S) = \varphi_{3}^{'}(S) \cdot U_{63}(S) = \varphi_{3}^{'}(S) \cdot U_{53}(S) \cdot U_{65}(S)$ 

где U63(S) – передаточное отношение, характеризующее соотношение угловых скоростей звеньев L56 и L6.

Зная IS6(S), можно, не выполняя силовой анализ МН, определить полезную нагрузку – F(S), приведенную к рабочим гидроцилиндрам МН:

 $F(S) = P_{\kappa} \cdot I_{\kappa}(\mathcal{S})$ 

Расчет усилий производят по схеме навесной машины в рабочем положении (рис. 2).

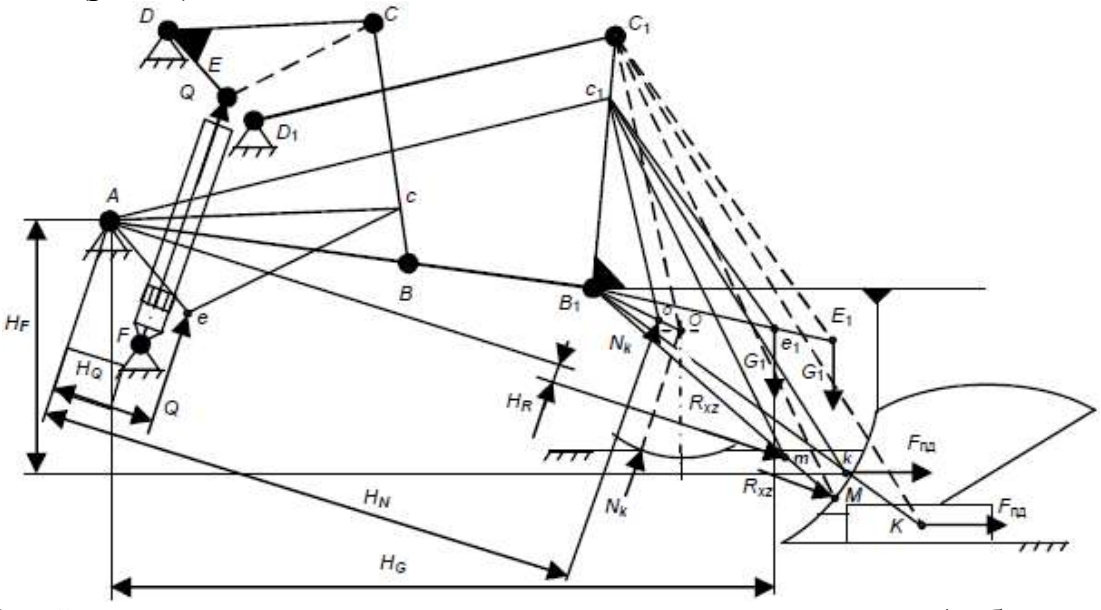

Рис. 2 – Схема к определению усилия подъема навесного плуга (рабочее положение)

Более точным является расчет усилий методом определения передаточных отношений между звеньями. Так как данный способ учитывает не только расстояние между фиксированной точкой и точкой приложения усилия, но и отношения двух звеньев относительно друг друга.

$$
U_{BCDC}(S) := \frac{L_{DC} \cdot \sin(\psi S(S) - \psi 34(S))}{L_{BC} \cdot \sin(\psi 4(S) - \psi 5(S))};
$$
  
\n
$$
U_{AB_1DE}(S) := \frac{L_{DC} \cdot \sin(\psi 34(S) - \psi 4(S))}{L_{AB_1} \cdot \sin(\psi 5(S) - \psi 4(S))};
$$
  
\n
$$
U_{AB_1B_1C_1}(S) := \frac{L_{BB_1} \cdot \sin(\psi 7(S) - \psi 5(S))}{L_{B_1C_1} \cdot \sin(\psi 6(S) - \psi 7(S))};
$$
  
\n
$$
U_{D_1C_1B_1C_1}(S) := \frac{L_{BB_1} \cdot \sin(\psi 5(S) - \psi 6(S))}{L_{D_1C_1} \cdot \sin(\psi 7(S) - \psi 6(S))}.
$$

Формулы определения передаточных чисел:<br>- На оси подвеса:  $Im(S) := \psi' 5(S) \cdot L_{AB_1B_1C_1} \cdot cos(\psi 5(S))$ . - На оси подвеса:

- Основное передаточное число:

$$
IS(S) \coloneqq Im(S) + \psi'6(S) \cdot LS6 \cdot \cos(\psi S6 + \psi 6(S))
$$

Формулы определения грузоподъемности:

$$
GS(S) := Pc \cdot \eta \cdot \frac{SS}{IS(S)}, \qquad Gm(S) := Pc \cdot \eta \cdot \frac{SS}{Im(S)};
$$

 $=$   $-$ 

где P<sub>c</sub> – давление в гидросистеме;

η – КПД подъемно-навесного устройства;

SS – площадь поршня гидроцилиндра со стороны нагнетающей магистрали:

$$
SS := \pi \cdot Dc^2 \cdot 0.25;
$$

где Dc – диаметр поршня.

Общее тяговое сопротивление плуга (формула В.П. Горячкина) – рациональная формула силы тяги плуга:

 $P = P_1 + P_2 + P_3 = 9.8 fm + K_1 abn + \epsilon abn v^2$ .

Она позволяет определить основные факторы, влияющие на тяговое сопротивление плуга, и направления его снижения. Увеличение массы и скорости движения плуга, неправильная регулировка, нарушение технического состояния и неправильная установка прицепа приводят к росту тягового сопротивления плуга и затрат энергии на вспашку. [3]

В процессе работы тяговое сопротивление плуга, непрерывно изменяется. Поэтому при составлении агрегатов используют среднее его значение, которое определяют измерением тягового усилия при вспашке или расчетом с учетом известного значения удельного сопротивления почвы Кс:

$$
P = K_c \, abn.
$$

Вредное сопротивление Р1 для конкретных условий можно принять постоянным и пропорциональным массе плуга:

 $P_1 = 9.8 fm$ ,

где f – коэффициент пропорциональности, зависящий от типа почвы и агрофона (для жнивья  $f = 0.5$ ).

Полезное сопротивление можно представить в виде двух составляющих: сопротивления Р2, возникающего при деформации пласта, и сопротивления Р3, возникающего при отбрасывании пласта и сообщении ему кинетической энергии.

Сопротивление Р<sup>2</sup> пропорционально площади поперечного сечения пласта:

 $P_2 = K_1$  abn,

где К1 – коэффициент, характеризующий сопротивление пласта различных деформаций: К<sub>1</sub> = 20–50 кН/м<sup>2</sup>; а – глубина вспашки, м; b –ширина захвата одного корпуса, м; n – число корпусов.

Сопротивление Р<sub>3</sub> пропорционально площади поперечного сечения отбрасываемых пластов и квадрату скорости движения агрегата:

 $P_2 = \epsilon abnv^2$ .

где ε – коэффициент, учитывающий форму рабочей поверхности корпуса плуга и свойства почвы, Н с<sup>2</sup>/м<sup>4</sup>; v – скорость движения агрегата, м/с.

Таким образом, при расчете сил действующих на механизм навешивания трактора и усилия действующие на плуг выбирают по общему сопротивлению плуга подбирают марку трактора и соответствующую передачу.

## ЛИТЕРАТУРА

1 Артоболевский И.И. Теория механизмов и машин. М. Наука, ил.  $1988 - 590c$ .

2. Попов В.Б. Аналитические выражения кинематических передаточных функций механизмов навески энергоносителей // Вестник ГГТУ им.П.О. Сухого 2000, №2, с. 25-29.

3. Сельскохозяйственные машины (устройство, работа и основные регулировки): учеб. пособие / В.А. Романенко [и др.]. – Краснодар: КубГАУ, 2014. – 232 с